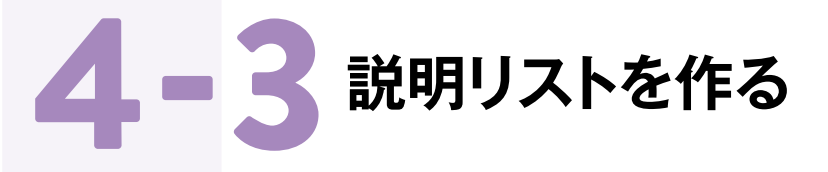

前ページまでで、リスト要素のうち順番の指定が必要のない「順不同リスト」、 順番を指定する「順序付きリスト」について学んできました。 この節では、対になる情報を説明する「説明リスト」について学びます。dl要素・dt要素・dd要素を 使用する説明リストの使いどころや、使用時のルールなどを詳しく見ていきましょう。

# **対になる情報を説明する箇条書き「dl要素」**

セ  $\vee$ 

 $\mathbb{R}$ 

セッ

 $\mathbb{R}$ 

## 説明リストとは、用語とその説明

を一対にしたリストのことです。た とえば、質問とその回答を書き出 した「Q&A」や、日付と記事タイト ルをリストにする「新着情報(お 知らせの目次)」に使われること が多いです。この説明リストには 「dl要 素 」を使 用します。dlは Description List (説明リスト)の 頭文字を取ったものです。

- 雨天の場合など、開催の可否はどこで確認できますか? Q▶ A》雨天決行となります。しかし台風など荒天の場合は、公式 ホームページや Twitter、Facebook で随時開催に関する情 報を更新いたします。
- **セットセットセット** セ Q 当日チケットはありますか?  $\vee$
- 当日チケットもご用意しております。 A▶
- チケットに座席指定はありますか? Q▶ A》ありません。ブロック指定もありません。

## **dl要素の書き方**

dl要素は**<dl>**〜**</dl>**で囲まれた範囲がリストとして 定義されます。その内側にdt要素とdd要素を書き入れ て使用します。**<dt>**〜**</dt>**で囲んだ範囲は用語の 意味を持つリスト項目として、**<dd>**〜**</dd>**で囲んだ

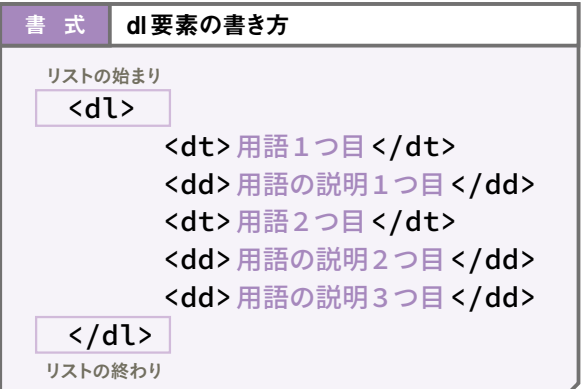

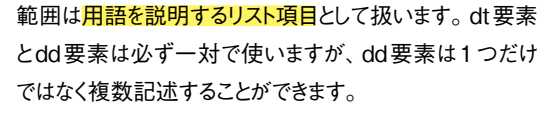

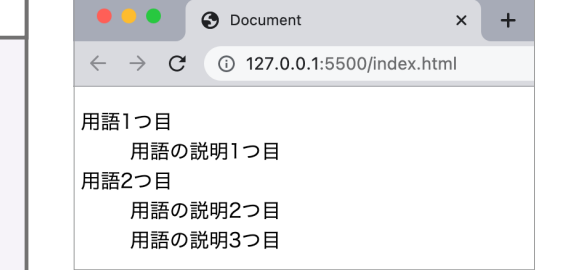

# **STEP 01 説明リストを作る** レンジェント ■ Lesson04▶4-3▶4-3-1

企業のお知らせの目次をリストにする作業を行います。今回は、お知らせの目次 を説明リストにしていきましょう。

**[4-3-1]フォルダのHTMLファイル「4-3-1.html」をエディタで 開きます。あらかじめお知らせの目次が記述されています。** 1

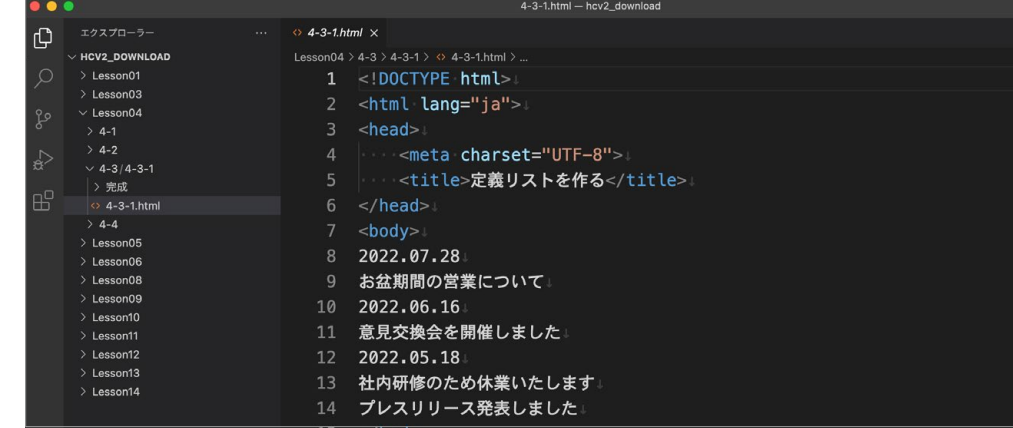

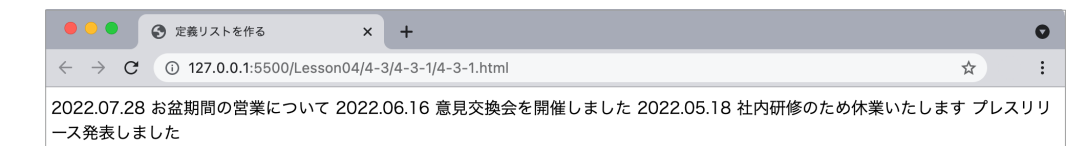

#### **リスト化する文字列を説明するため、お知らせの目次の外側を<dl>〜</dl>で囲みます。** 2

● 定義リストを作る

 $\leftarrow$   $\rightarrow$   $\mathbf{C}$   $\odot$  127.0.0.1:5500/Lesson04/4-3/4-3-1/4-3-1.html

 $\bullet$ 

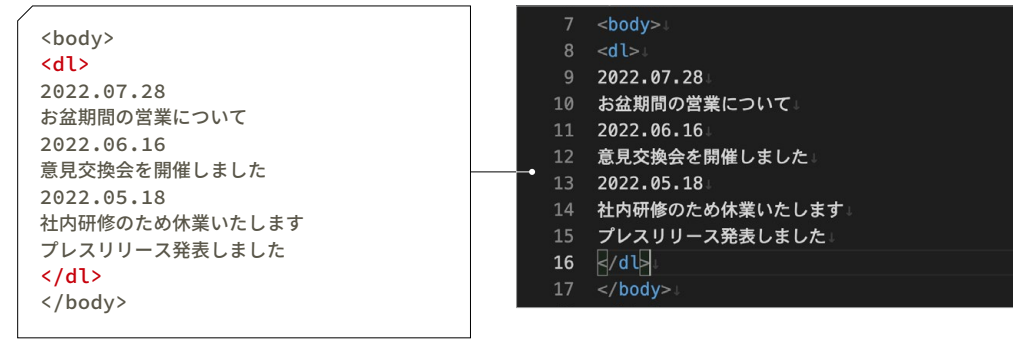

 $\vert x \vert +$ 

 $\rightarrow$ 

2022.07.28 お盆期間の営業について 2022.06.16 意見交換会を開催しました 2022.05.18 社内研修のため休業いたします プレスリリ ース発表しました

- **リストにおける用語の項目である日付をひとつずつ<dt>〜</dt>で囲みます。同様に、** 3
	- **リストにおける説明の項目である記事タイトルを<dd>〜</dd>で囲みます。ブラウザに 説明リストが表示されました。**

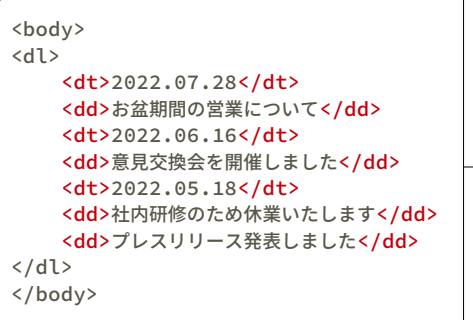

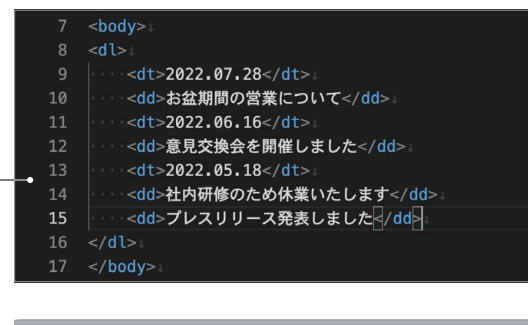

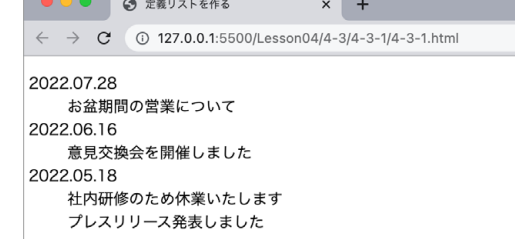

### **要素の名前は英単語の頭文字から**

**COLUMN** 

**前のページで、dl要素はDescription List (説明リスト)の頭文字を取ったものと紹介し タグの元となった英単語を知ると、意味も覚 ました。同じようにdt要素とdd要素も英単 語の頭文字を取ったものです。dt要素は 「どんな英単語の頭文字だろう」と気にして Description Term(説明の言葉)、dd要素 みてください。**

**はDescription Details(説明の詳細)です。 えやすくなります。ぜひ他のタグについても、**